# **Totem's How to bypass internet** censorship in Iran Rundown - TP CT EN 001

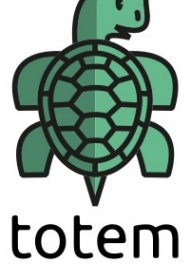

To consolidate your knowledge, here is a rundown of the key points covered.

# **Why might you use a circumvention tool?**

- To bypass censorship and tech sanctions
- To bypass surveillance and browse more privately
- To create a secure and encrypted connection in your workplace or home

# **How do circumvention tools work?**

- Circumvention tools work like a tunnel that enables you to bypass an obstacle or wall - for example, to get to the open internet or communicate with friends and family
- There are different types of circumvention tools, incl. Proxies and VPNs
- When you're choosing a circumvention tool, encryption is key as it allows you to create a secure connection

#### **What should you consider when downloading a circumvention tool?**

- Take into account where the circumvention tool's **servers are located**
- Check if your **payments** for a circumvention tool inside the country can be tracked
- Download the tool from a **trusted source**
- Read the tool's **privacy policy** and terms of use
- Check: Does it **encrypt your connection**, or not?
- Being **open source** is a plus!
- And a **security audit** creates trust.
- If a tool needs a registration, make sure to create a secure **password**
- Be aware of what **permissions** you're granting your circumvention tool

# **What are the trusted sources for downloading a circumvention tool, to avoid installing malware on your devices?**

- Official website of the circumvention tool
- Google Play Store for Android users
- Apple App Store for iPhone and iPad users
- Paskoocheh for Iranian users, if the above options are not accessible

# **What tools are popular?**

- Tor
- Psiphon
- Lantern
- Outline

Last but not least, we showed you **how to apply more advanced settings on selected VPNs.** Now that you know how to choose and use a circumvention tool, we challenge you to find a new tool and try it yourself!